[Home](https://www.cu.edu/) > Stay safe over WI-FI by connecting to CU's VPN

## [Stay safe over WI-FI by connecting to CU's VPN](https://www.cu.edu/blog/tech-tips/stay-safe-over-wi-fi-connecting-cus-vpn) [1]

September 10, 2020 by [UIS Communications](https://www.cu.edu/blog/tech-tips/author/28671) [2]

Accessing the internet on an unsecured Wi-Fi network means you could be exposing private information. That's why a [virtual private network](http://click.communications.cu.edu/?qs=08f8776414329fced99210819ddaa03c724f5636964d9c7f746e4fd6daffdc832701f5b04a3694b7d4877d72b4acc356f5ef0854f9607fda) [3], better known as a VPN, is a must for anyone looking to maintain online security and privacy.

A VPN works by creating a private network from a public internet connection. This can protect the information you share or access over the internet against cyberthieves on the same network who could otherwise capture your login credentials, credit card numbers, social security number and other private information.

With CU's [Cisco AnyConnect VPN](http://click.communications.cu.edu/?qs=08f8776414329fce86190994f3639788e6829f2e04e93cc802700ceb7031a61e930a7ce90ee0ec4101f773433ffb6e86e25566f8833e3cec) [4], you can establish a secure and encrypted connection on any network and mask your internet protocol (IP) address so your online actions are virtually untraceable.

- Encryption makes your data unreadable by scrambling all incoming and outgoing traffic so that it can only be "read" using a unique key. You can increase Wi-Fi security by connecting to a VPN at home and when traveling.
- Using CU's Cisco AnyConnect VPN may be required to access many CU-specific drives and applications.
- You can connect to a VPN using your computer or any Wi-Fi-enabled mobile device.
- VPN's are a great way to increase security even on trusted networks, but always be sure to connect to the VPN before using unsecured networks or public Wi-Fi.

[Learn how to set up the CU VPN for your computer, Android and IOS phone.](http://click.communications.cu.edu/?qs=08f8776414329fce714568d1a27cdb3b21a404e58c4674a0cb4a381fef737eaf9388192c5f8512dce5c8f7c7e000ed73110fcaab0975e297) [5]

[vpn](https://www.cu.edu/blog/tech-tips/tag/vpn) [6], [cybersecurity](https://www.cu.edu/blog/tech-tips/tag/cybersecurity) [7] Display Title: Stay safe over WI-FI by connecting to CU's VPN Send email when Published: No

Source URL: <https://www.cu.edu/blog/tech-tips/stay-safe-over-wi-fi-connecting-cus-vpn>

Links

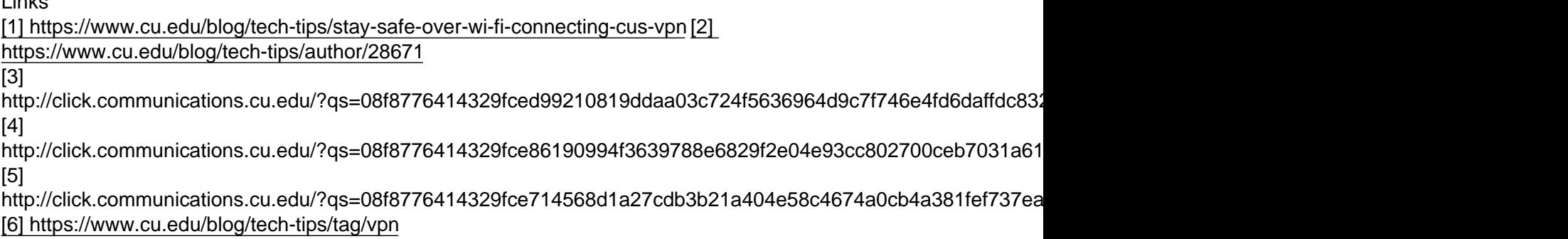

[\[7\] https://www.cu.edu/blog/tech-tips/tag/cybersecurity](https://www.cu.edu/blog/tech-tips/tag/cybersecurity)